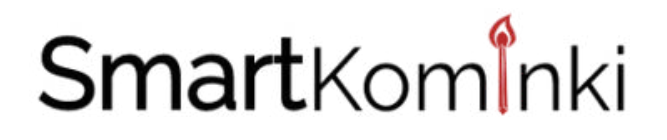

# INSTRUKCJA MONTAŻU I OBSŁUGI

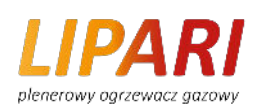

# PLENEROWY OGRZEWACZ GAZOWY

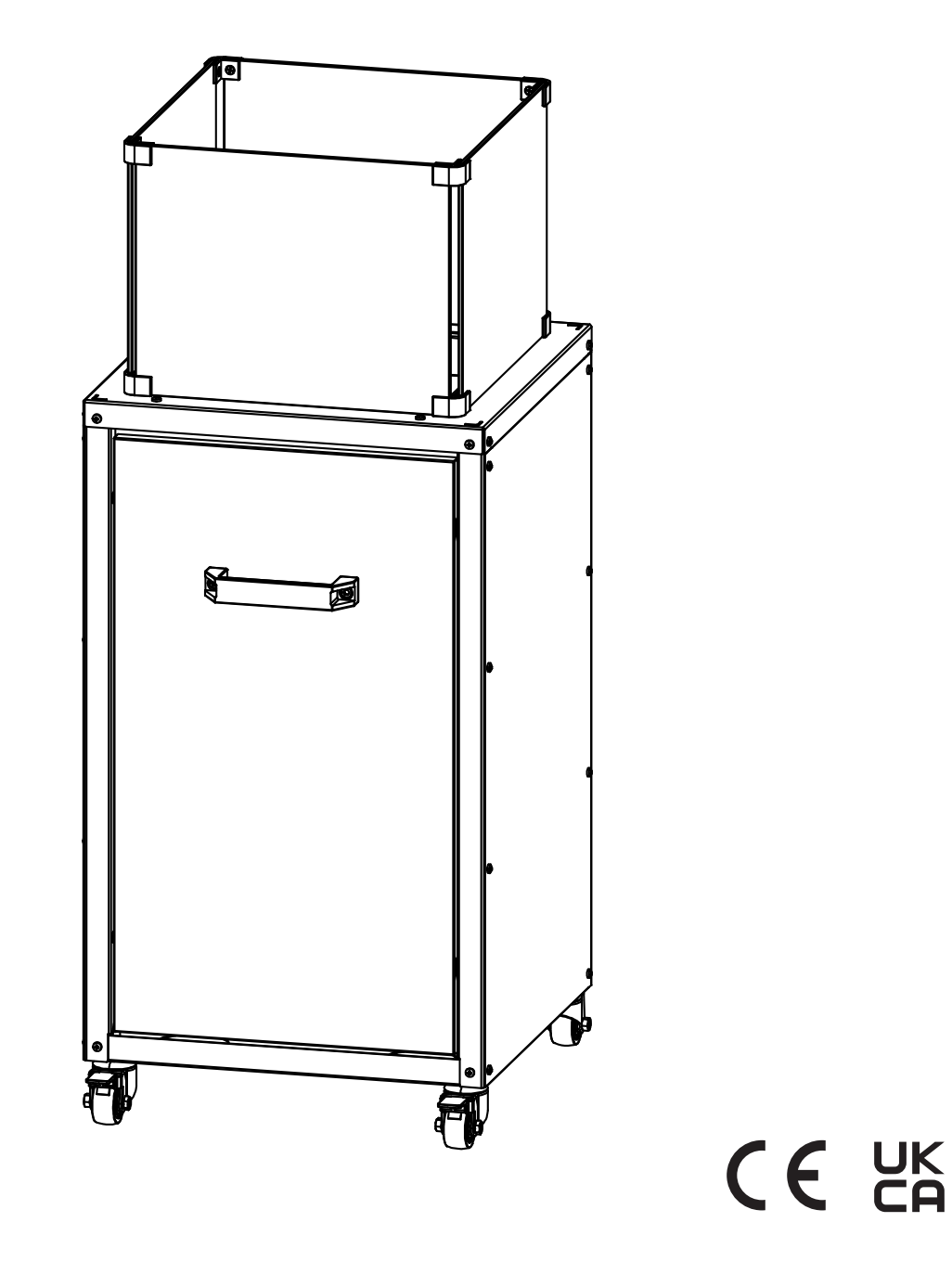

**Proszę zachować niniejszą instrukcję na przyszłość**

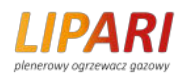

## **OSTRZEŻENIE ZASADY BEZPIECZEŃSTWA**

#### **PRZED UŻYTKOWANIEM GRZEJNIKA PROSIMY O ZAPOZNANIE SIĘ Z NASTĘPUJĄCYMI ZASADAMI BEZPIECZEŃSTWA**

#### **DLA TWOJEGO BEZPIECZEŃSTWA Jeśli czujesz gaz:**

- **1. Odciąć dopływ gazu do urządzenia.**
- **2. Zgaś otwarty ogień.**
- **3. Jeśli zapach utrzymuje się, natychmiast skontaktuj się z dostawcą gazu lub strażą pożarną.**

#### **DLA TWOJEGO BEZPIECZEŃSTWA**

- **1.Nie przechowuj ani nie używaj benzyny ani innych łatwopalnych oparów i płynów w pobliżu tego lub jakiegokolwiek innego urządzenia.**
- **2.Niepodłączona do użytku butla LPG nie może być przechowywana w pobliżu tego lub jakiegokolwiek innego urządzenia.**

# **OSTRZEŻENIE**

- **1) Do użytku na zewnątrz lub w dobrze wentylowanych pomieszczeniach.**
- **2) Dobrze wentylowany obszar musi mieć co najmniej 25% otwartej powierzchni.**
- **3) Pole powierzchni to suma powierzchni ścian.**

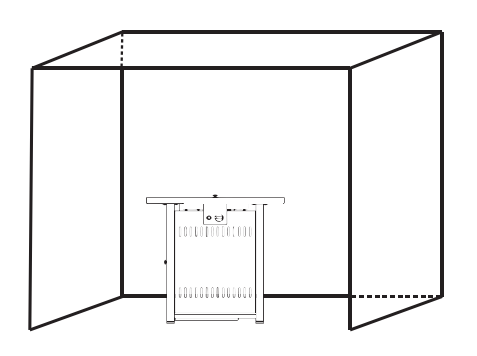

**OSTRZEŻENIE: Niewłaściwa instalacja, regulacja, modyfikacja, serwis lub konserwacja mogą spowodować obrażenia ciała lub uszkodzenie mienia. Przeczytaj dokładnie instrukcję instalacji, obsługi i konserwacji przed instalacją lub** 

**serwisowaniem tego urządzenia.**

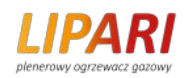

# **OSTRZEŻENIE**

#### **Przeczytaj instrukcje przed instalacją i użytkowaniem.**

**-To urządzenie musi być zainstalowane, a butla z gazem przechowywana zgodnie z obowiązującymi przepisami;**

- **- Nie zatykać otworów wentylacyjnych obudowy butli;**
- **- Nie przesuwaj pracującego urządzenia;**
- **- Zamknąć zawór na butli gazowej lub reduktorze przed przeniesieniem urządzenia;**
- **- Przewody lub wąż elastyczny należy wymieniać w określonych odstępach czasu;**
- **- Stosować wyłącznie rodzaj gazu i typ butli określony przez producenta;**
- **- Nie używaj urządzenia przy silnym wietrze. Zaleca się zamontowanie osłony sukni dostępnej u producenta. Niezałożenie tej osłony spowoduje potencjalne zagrożenie dla odzieży podczas zbliżania się do urządzenia;**

**-- Wtryskiwacz jest montowany wyłącznie przez producenta. Nie podłączaj butli gazowej bezpośrednio do urządzenia bez regulatora. Używaj tylko rodzaju gazu i typu butli określonych w instrukcji.**

# **SPIS TREŚCI**

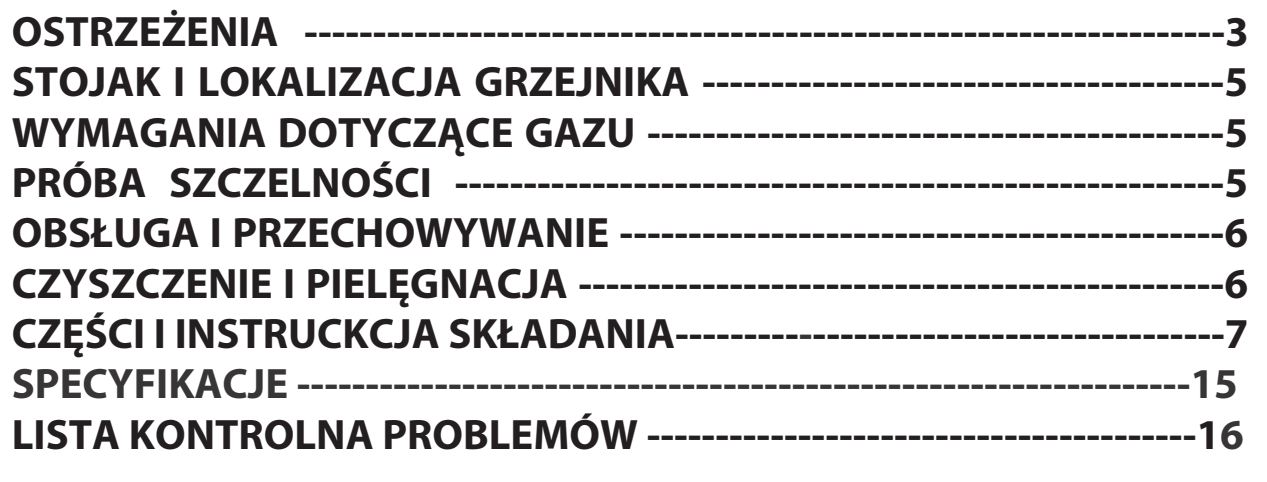

# **[OSTR](https://www.tracker-software.com/product/pdf-xchange-editor)ZEŻENIA**

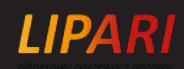

#### **PRZED ROZPOCZĘCIEM PRACY NALEŻY UWAŻNIE PRZECZYTAĆ PONIŻSZE WSKAZÓWKI DOTYCZĄCE BEZPIECZEŃSTWA.**

- **· Nie używaj paleniska w pomieszczeniach, ponieważ może to spowodować obrażenia ciała lub uszkodzenie mienia.**
- **· To zewnętrzne palenisko nie jest przeznaczone do instalowania na pojazdach rekreacyjnych i/lub łodziach.**
- **· Instalacja i naprawa powinny być wykonywane przez wykwalifikowanego pracownika serwisu.**
- **· Niewłaściwa regulacja instalacji, modyfikacje mogą spowodować obrażenia ciała lub uszkodzenie mienia.**
- **· Nie próbuj w żaden sposób modyfikować urządzenia.**
- **· Nigdy nie wymieniaj ani nie zastępuj regulatora innym regulatorem niż fabryczny. Sugerowana wymiana.**
- **· Nie przechowuj ani nie używaj benzyny lub innych palnych oparów lub cieczy w nagrzewnicy.**
- **· Całą instalację gazową, wąż, reduktor, pilot lub palnik należy wcześniej sprawdzić pod kątem szczelności lub uszkodzeń przed użyciem i co najmniej raz w roku przez wykwalifikowanego pracownika serwisu.**
- **· Wszystkie testy szczelności należy przeprowadzać roztworem mydła. Nigdy nie używaj otwartego ognia do sprawdzania szczelności.**
- **· Nie używaj grzejnika, dopóki wszystkie połączenia nie zostaną sprawdzone pod względem szczelności.**
- **· Natychmiast zamknij zawór gazowy, jeśli wyczujesz zapach gazu. Wyłącz zawór butli. Jeśli wyciek występuje na połączeniu Wąż/Reduktor: dokręć połączenie i wykonaj kolejny test szczelności. Jeśli bąbelki nadal się pojawiają, należy zwrócić wąż do miejsca zakupu. Jeśli wyciek występuje na złączu reduktora/ zaworu butli: odłączyć, podłączyć ponownie i przeprowadzić kolejną kontrolę szczelności. Jeśli po kilku próbach nadal widać bąbelki, oznacza to, że zawór butli jest uszkodzony i należy go zwrócić do miejsca zakupu butli.**
- **· Nie transportować nagrzewnicy podczas jej działania.**
- **· Nie przenosić grzejnika po jego wyłączeniu, dopóki temperatura nie ostygnie.**
- **· Utrzymuj otwór wentylacyjny obudowy butli wolny od zanieczyszczeń.**
- **· Nie maluj ekranu promiennika, panelu sterowania ani odbłyśnika górnej osłony.**
- **· Komora sterownicza, palnik i kanały powietrza obiegowego nagrzewnicy muszą być utrzymywane w czystości.**
- **· W razie potrzeby może być wymagane częste czyszczenie.**
- **· Zbiornik LPG powinien być wyłączony, gdy grzejnik nie jest używany.**
- **· Natychmiast sprawdź palenisko, jeśli wystąpi którakolwiek z poniższych sytuacji:**
- **- Palenisko nie osiąga temperatury.**
- **Palnik wydaje trzaskający dźwięk podczas użytkowania (niewielki dźwięk jest normalny, gdy palnik jest wygaszony).**
- **Zapach gazu w połączeniu z bardzo żółtym przechyleniem płomieni palnika.**
- **· Zespół reduktora niskiego ciśnienia/węża musi być umieszczony poza ścieżkami, w których ludzie mogą się o niego potknąć lub wpaść miejscu, w którym wąż nie zostanie przypadkowo uszkodzony.**
- **· Wszelkie osłony lub inne urządzenia zabezpieczające zdjęte w celu serwisowania pieca należy wymienić przed uruchomieniem paleniska.**
- **· Dorośli i dzieci powinni trzymać się z daleka od powierzchni o wysokiej temperaturze, aby uniknąć oparzeń lub zapłonu odzieży.**
- **· Należy uważnie nadzorować dzieci przebywające w pobliżu paleniska.**
- **· Ubrań ani innych łatwopalnych materiałów nie należy wieszać na grzejniku ani umieszczać na palenisku lub w jego pobliżu.**
- **· Butlę gazową należy wymieniać w dobrze wentylowanym miejscu, z dala od źródeł zapłonu (świec, papierosów, innych urządzeń wytwarzających płomień, ...);**
- **· Aby sprawdzić, czy uszczelka regulatora jest prawidłowo dopasowana i może spełniać swoją funkcję, pokazano na zdjęciu po prawej;**
- **· Aby nie blokować otworów wentylacyjnych obudowy butli;**
- **· Aby zamknąć dopływ gazu na zaworze butli gazowej lub reduktorze po użyciu;**
- **· W przypadku wycieku gazu urządzenie nie powinno być używane lub jeśli się zapali, należy odciąć dopływ gazu, a urządzenie należy zbadać i naprawić przed ponownym użyciem;**

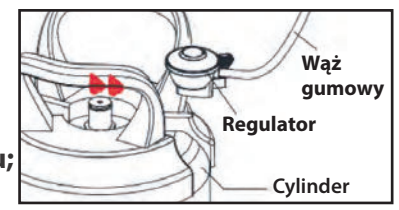

**Złącze węża/reduktora i złącze regulatora/cylindra**

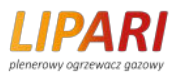

**[Wąż należ](https://www.tracker-software.com/product/pdf-xchange-editor)y sprawdzać co najmniej raz w miesiącu, przy każdej wymianie butli lub przed upływem dł[uższego](https://www.tracker-software.com/product/pdf-xchange-editor) czasu nieużywania. Jeżeli wykazuje oznaki pęknięć lub innych uszkodzeń, należy go wymienić na nowy o tej samej długości i o równoważnej jakości;**

**· Używanie tego urządzenia w zamkniętych pomieszczeniach może być niebezpieczne i jest ZABRONIONE;**

**· Przeczytaj instrukcje przed użyciem tego urządzenia. Urządzenie należy zainstalować zgodnie z instrukcją i lokalnymi przepisami.**

**· W celu podłączenia węża i regulatora oraz podłączenia regulatora i węża, patrz zdjęcie pokazane powyżej.**

**Nie używaj tego urządzenia z regulowanym regulatorem. Maksymalna średnica i maksymalna wysokość cylindra wynosi 320 mm i 490 mm, jak pokazano na (Rys. 1).**

**Zwróć uwagę, kiedy umieszczasz butlę w otworze butli, upewnij się, że wąż podłączony do butli nie dotyka gorącej powierzchni. Utrzymuj cylinder na miejscu podczas pracy. Nigdy nie wkładaj zapasowej butli do tej samej komory butli. Nigdy nie blokuj drogi odcięcia zaworu butli. Ostrzeżenie: Zakręć butlę gazową, gdy poczujesz zapach gazu.**

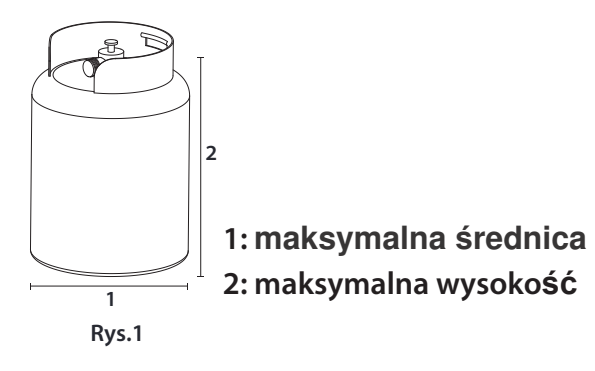

# **[STOJ](https://www.tracker-software.com/product/pdf-xchange-editor)AK I LOKALIZACJA GRZEJNIKA**

- **· Zawsze zachowuj odpowiedni odstęp od materiałów łatwopalnych, tj. góra 150 cm i boki minimum** 120 **cm.**
- **· Nagrzewnicę należy ustawić na równym, twardym podłożu.**

**· Nigdy nie obsługuj nagrzewnicy w otoczeniu wybuchowym, takiej jak obszary, w których przechowywana jest benzyna lub inne łatwopalne ciecze lub opary.**

## **WYMAGANIA DOTYCZĄCE GAZU**

- **· Stosować wyłącznie propan, butan lub ich mieszaniny.**
- **· Regulator ciśnienia i wąż, które mają być użyte, muszą być zgodne z lokalnymi normami.**
- **· Instalacja musi być zgodna z lokalnymi przepisami lub, w przypadku ich braku, z normami dotyczącymi przechowywania i obchodzenia się z płynnymi gazami ropopochodnymi.**

**· Wgnieciony, zardzewiały lub uszkodzony zbiornik może być niebezpieczny i powinien zostać sprawdzony przez dostawcę zbiornika. Nigdy nie używaj zbiornika z uszkodzonym przyłączem zaworu.**

- **· Zbiornik musi być przystosowany do odprowadzania oparów z butli roboczej.**
- **· Nigdy nie podłączaj do nagrzewnicy nieregulowanego zbiornika.**

# **PRÓBA SZCZELNOŚCI**

**Połączenia gazowe grzejnika są sprawdzane pod kątem szczelności w fabryce przed wysyłką. Pełna kontrola szczelności gazowej musi zostać przeprowadzona w miejscu instalacji z powodu możliwego niewłaściwego obchodzenia się podczas transportu lub zastosowania nadmiernego ciśnienia do nagrzewnicy.**

- **· Przygotuj roztwór mydła składający się z jednej części płynnego detergentu i jednej części wody. Roztwór mydła można nakładać za pomocą butelki z rozpylaczem, pędzla lub szmatki. W przypadku wycieku pojawią się bańki mydlane.**
- **· Nagrzewnicę należy sprawdzać z pełną butlą.**
- **· Upewnij się, że kontrolny zawór bezpieczeństwa jest w pozycji WYŁ.**
- **· Włącz dopływ gazu.**
- **· W przypadku nieszczelności odciąć dopływ gazu. Dokręć wszelkie nieszczelne złączki, a następnie włącz dopływ gazu i ponownie sprawdź.**
- **· Nigdy nie przeprowadzaj testu szczelności podczas palenia.**

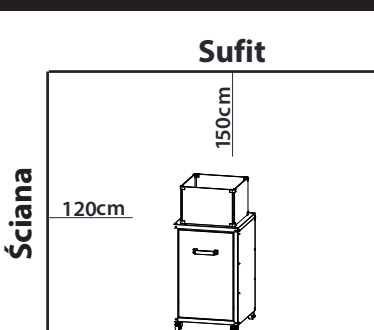

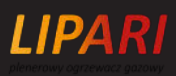

**Ostrzeżenie: Użytkownik powinien wlać kamienie lawy do pełna, aby przykryły cały palnik przed uruchomieniem.**

### **ABY WŁĄCZYĆ OGIEŃ**

1. Ustaw pokrętło regulacji w pozycji "OFF".

**2. Całkowicie otwórz zawór butli LPG.**

**Uwaga: Przy pierwszym uruchomieniu lub po każdej zmianie butli, przed kontynuowaniem przytrzymaj pokrętło sterujące w położeniu HI przez 10 sekund, aby usunąć powietrze z przewodów gazowych.**

**3. Wciśnij pokrętło regulacji gazu i obróć przeciwnie do ruchu wskazówek zegara do pozycji "HI", aby rozpalić palenisko. W razie potrzeby naciskaj i obracaj pokrętło sterujące w kierunku przeciwnym do ruchu wskazówek zegara, aż grzejnik zaświeci (Powinieneś usłyszeć kliknięcie). 4. Po rozpaleniu paleniska zwolnij pokrętło sterujące. Wciśnij i obróć pokrętło sterowania do pozycji "HI", a następnie zwolnij pokrętło. Jeśli chcesz uzyskać niższą temperaturę, wciśnij pokrętło pokrętło i przekręć przeciwnie do ruchu wskazówek zegara do "LO".**

**Uwaga: Jeżeli palnik przestanie się palić, należy zamknąć wszystkie zawory i odczekać, powinno upłynąć co najmniej 5 minut przed próbą zapalenia.**

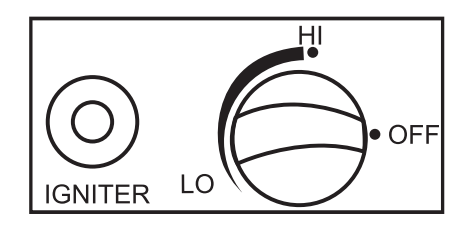

**OFF: grzałka przestaje działać HI: pozycja maksymalnej temperatury LO: położenie minimalnej temperatury**

### **ABY WYŁĄCZYĆ PALENISKO**

- **1. Aby zgasić palnik, wciśnij pokrętło kontrolne i przekręć je zgodnie z ruchem wskazówek zegara na "OFF".**
- **2. Przekręć zawór butli zgodnie z ruchem wskazówek zegara na "OFF" i odłącz regulator, gdy palenisko nie jest używane.**

### **Składowanie**

- **1. Zawsze zamykaj zawór gazowy butli gazowej po użyciu lub w przypadku zanieczyszczenia.**
- **2. Zdejmij regulator ciśnienia i wąż.**

**3. Sprawdź szczelność zaworu gazowego i czy nie jest uszkodzony. Jeśli podejrzewasz uszkodzenie, zleć wymianę sprzedawcy gazu.**

**4. Nigdy nie przechowuj butli z gazem płynnym w podłożu lub w miejscach bez odpowiedniej wentylacji.**

# **CZYSZCZENIE I PIELĘGNACJA**

**Wytrzyj powierzchnie malowane proszkowo miękką, wilgotną szmatką. Nie czyścić grzejnika środkami czyszczącymi, które są łatwopalne lub żrące.**

**Usuń zanieczyszczenia z palnika, aby był czysty i bezpieczny w użyciu.**

**Przykryj zespół palnika opcjonalną osłoną ochronną, gdy grzejnik nie jest używany**

**[Cz](https://www.tracker-software.com/product/pdf-xchange-editor)ęści**

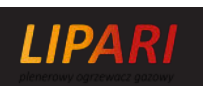

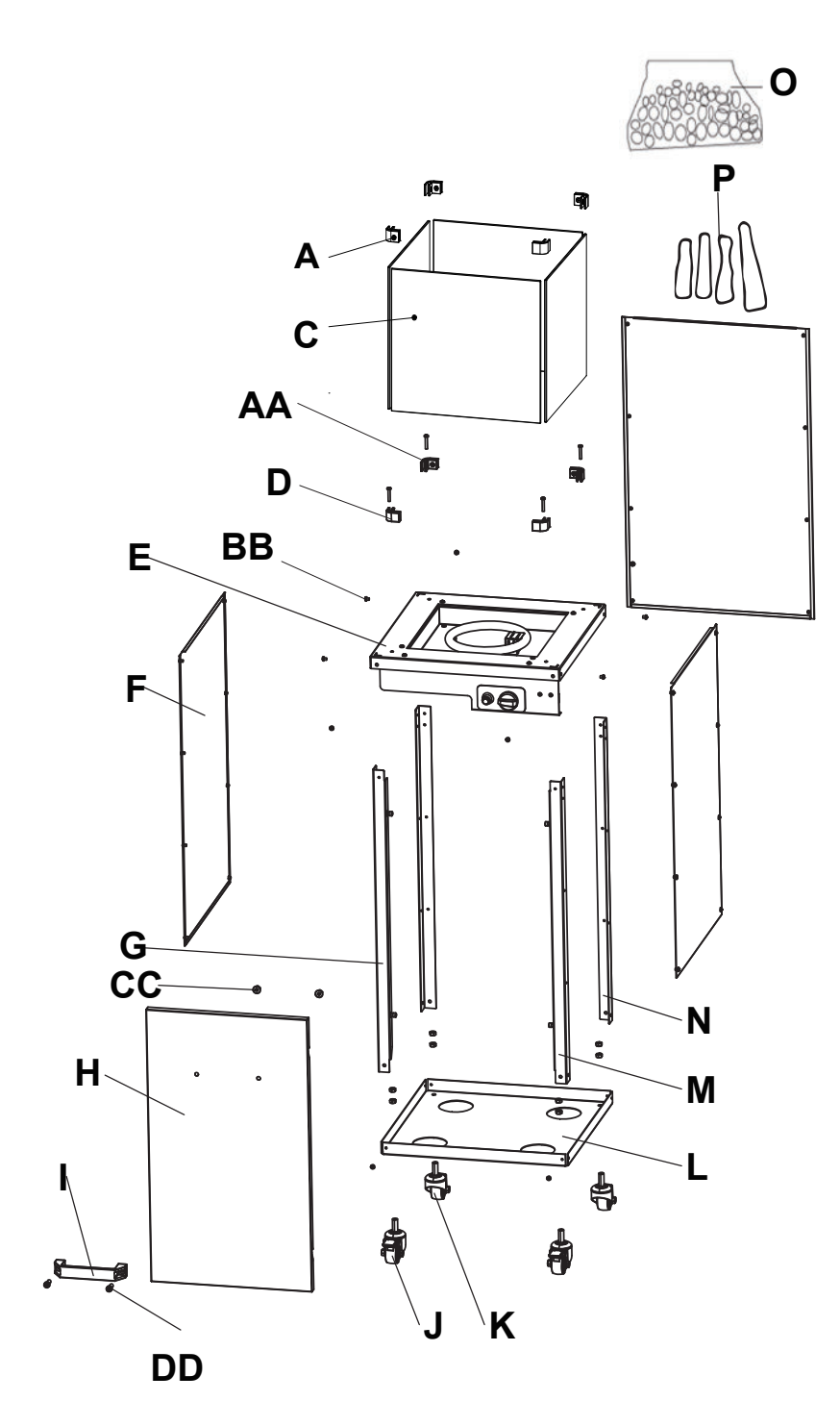

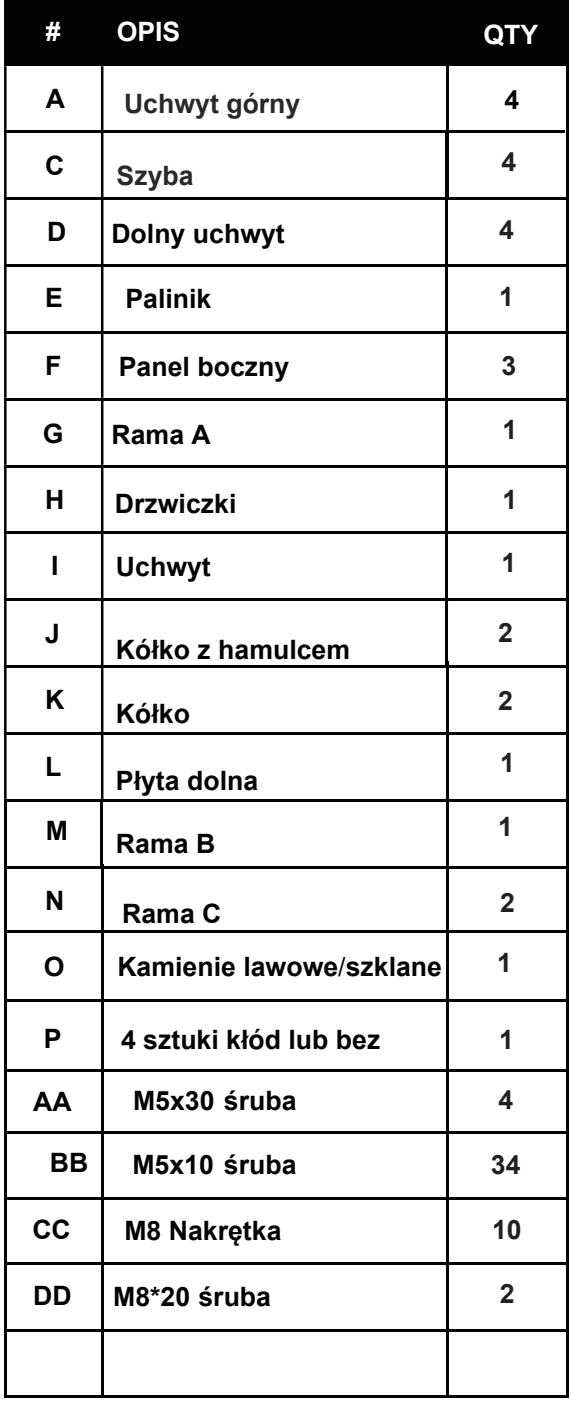

### **M[on](https://www.tracker-software.com/product/pdf-xchange-editor)taż**

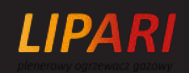

#### **Instrukcja przed montażem**

Wymagane narzędzia: Śrubokręt krzyżakowy / klucze nastawne / klucze płaskie Roztwór do wykrywania nieszczelności: jedna część detergentu i trzy części wody Po zakończeniu montażu należy dokręcić wszystkie połączenia.

Przed montażem należy usunąć cały materiał opakowaniowy i wszelkie zabezpieczenia przekładni.

Mogą wystąpić niewielkie odchylenia w wyposażeniu. Nie oznacza to braku jakości, ale podlega poprawie.

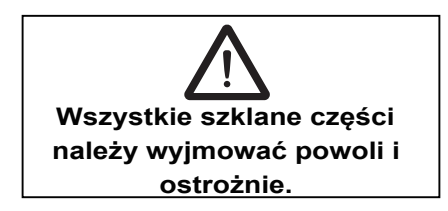

#### **UWAGA:**

· Szklana szyba jest gorącą częścią, nie dotykaj jej podczas pracy!

· W przypadku pęknięcia szklanej płyty grzejnej należy wyłączyć wszystkie palniki i inne urządzenia i odłączyć urządzenie od źródła **zasilania.**

**· Nie dotykaj powierzchni urządzenia.**

**· Nie używaj urządzenia przed wykonaniem testu szczelności.**

#### **Krok** 1:

#### **Używany sprzęt**

**BB M5X10 śruba X 8**

A Ramka B (M) i 1szt ramka A (G) i 2szt Ramka C (N) do Palnika (E) z 8szt M5X10 śrub (BB).

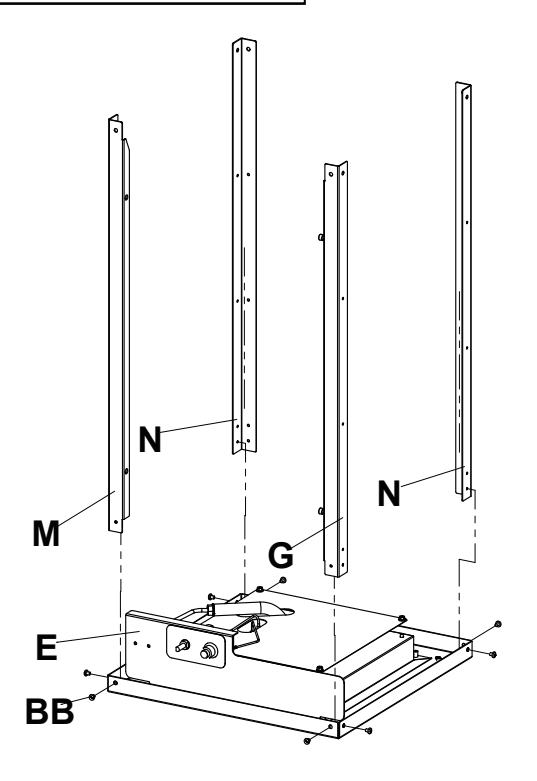

**Krok 1**

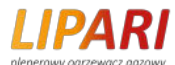

#### **Krok** 2:

#### **Używany sprzęt**

**BBM5X10 śruba X 2**

Złącz 1szt płyte dolną (L) do Ramki B z 2szt

M5\*10 śrub (BB).

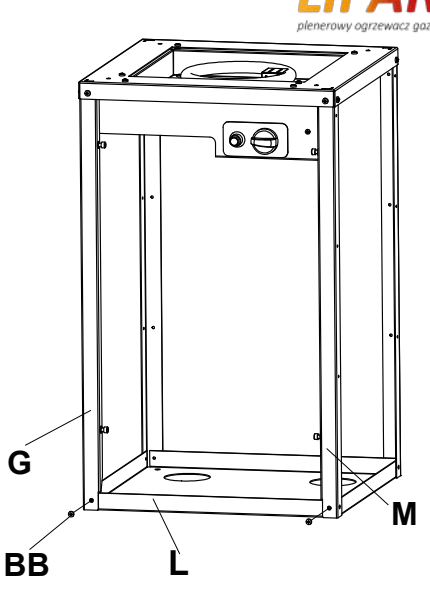

**krok 2**

### **Krok** 3:

#### **Używany sprzęt**

**BBM5X10 śruba X 8**

Złóż 1szt panelu bocznego (F) do 2 szt Ramki C (N) z 8szt M5X10 śrub (BB).

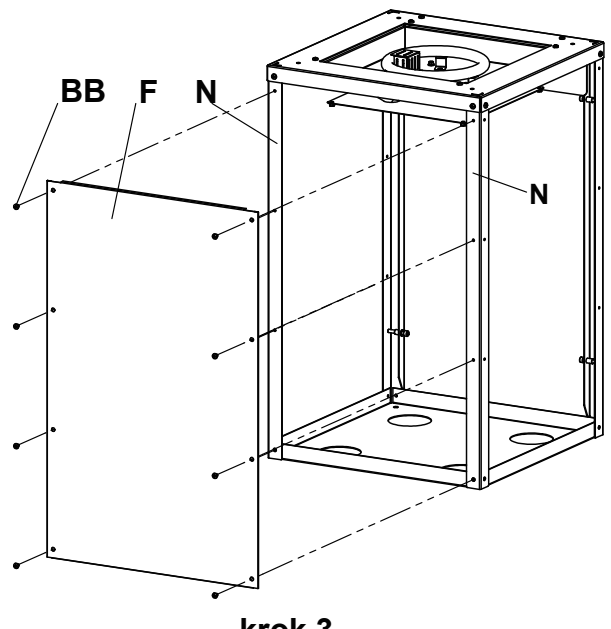

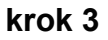

**Używany sprzęt**

**BB M5X10 śruba X 8**

Złóż 1szt panel boczny (F) z Ramką B (M) i Ramką C (N) z 8szt M5X10 śrub (BB).

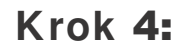

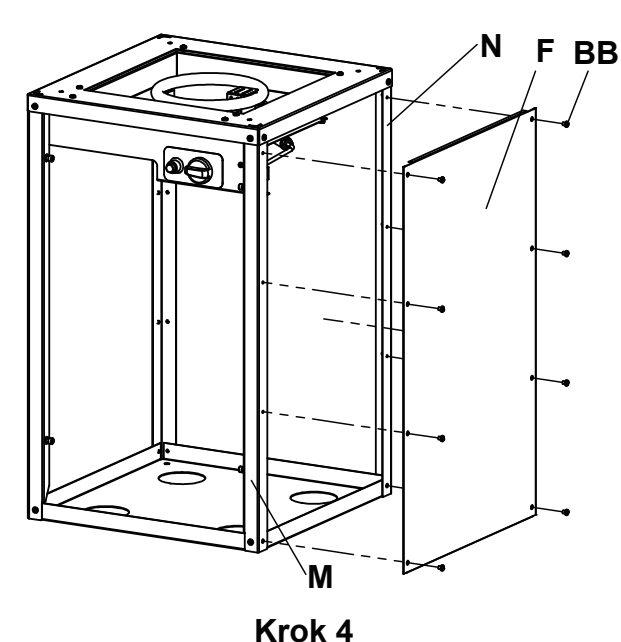

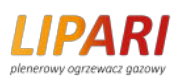

### **Krok** 5:

#### **Używany sprzęt**

**BB M5X10 śruba X 8**

Złóż 1szt panel boczny (F) z Ramką A (G) i Ramką C (N) z 8szt M5X10 śrub (BB)

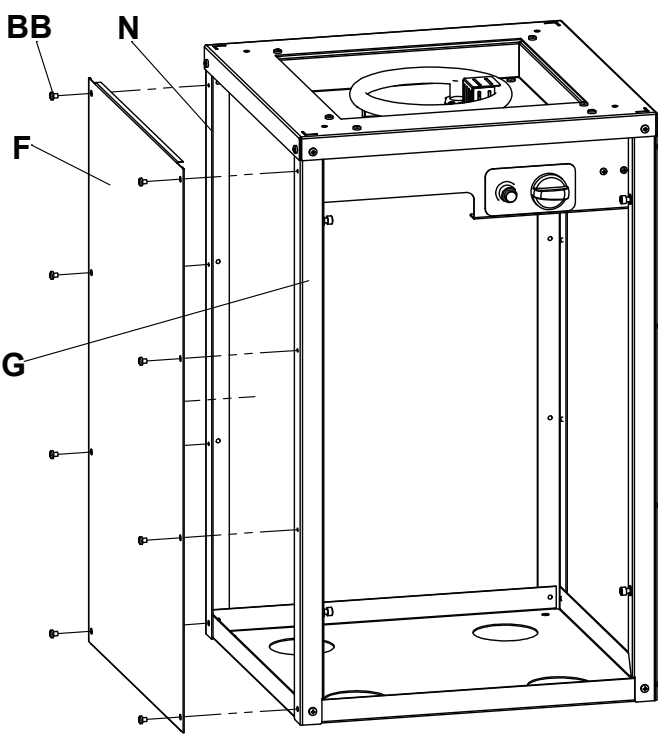

**krok 5**

#### **Krok** 6:

#### **Używany sprzęt**

**CC M8 nakrętka X 8**

Złóż 2szt kółka z hamulcem (J) i 2szt kółek (K) z dolnym panelem (L) z 8szt M8 nakrętek(CC).

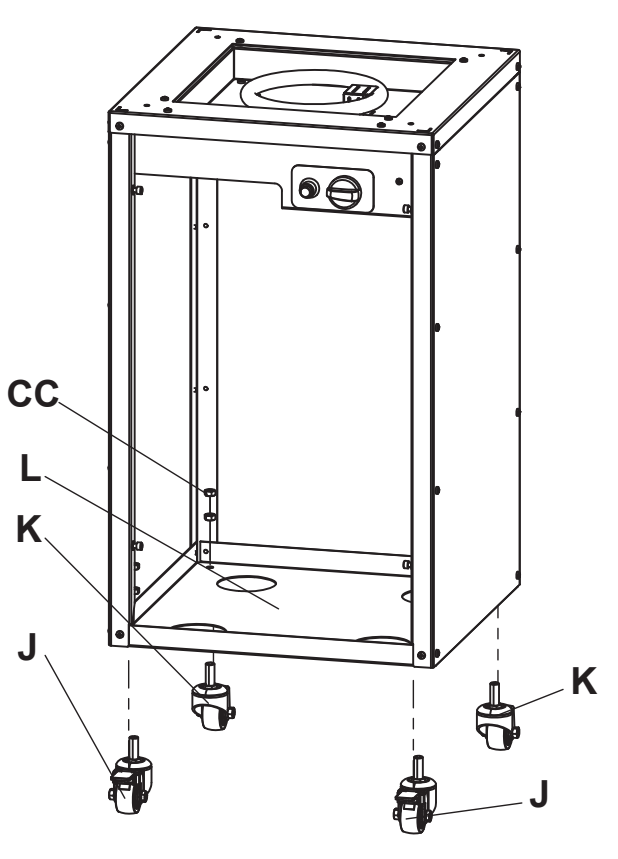

**krok 6**

### **Krok** 7:

#### **Używany sprzęt**

**CC M8 nakrętka X 8**

**DD M8\*20 śruba X 8**

Złóż 1szt Uchywtu (I) i Drzwiczek (H) z 2szt M8x20 śrub (DD) i 2szt M8 nakrętek (CC).

# 1 I P **CC DD I H**

**Krok 7**

### **Krok** 8:

**Złóż 1szt Drzwiczek (H) z Obudową jak na zdj.**

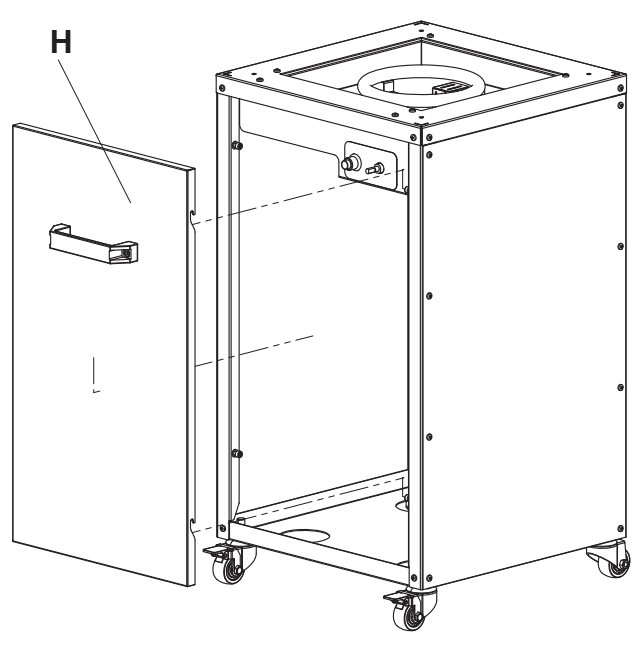

**Krok 8**

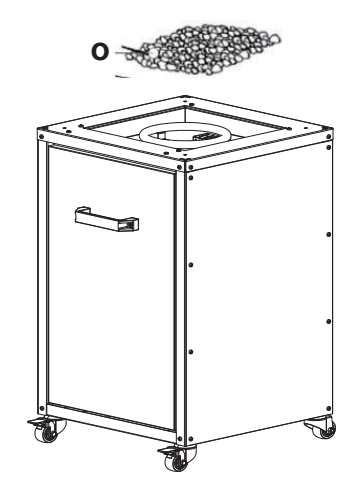

### **Krok** 9:

Umieść wszystkie kamienie lawowe lub szklane (O) na palniku; (Jeśli masz drewniane kłody (P), umieść je razem na palniku)

Kamienie lawowe należy ułożyć na głębokości jednej warstwy, tak aby zakryły rury palnika.

Nie umieszczaj kamieni na górze klatki (zakreślonej kółkiem)

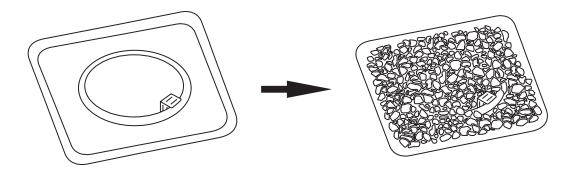

### **[Krok](https://www.tracker-software.com/product/pdf-xchange-editor)** 10:

### **Używany sprzęt**

### **AA M5X10 śruba X 4**

**10.1** Złóż 4szt Dolny uchwyt do palnika(E) z M5x10 śrubami (AA). **10.2** Poluzuj śruby mocujące w jednym dolnym wsporniku, a następnie wsuń dwa panele szklane do wspornika, jak pokazano na rysunku.. Włóż szklane okienko do palnika (E). Upewnij się, że mała śilikonowa wkładka znajduje się na końcu każdej śruby mocującej.

#### **Ostrzeżenie: Nie dokręcać metalowej śruby bezpośrednio do szyby. Odkręcanie-dokręcanie może spowodować pęknięcie szkła! Dokręcić śruby mocujące do oporu.**

**10.3** Powtórzyć 10.2 dla pozostałych trzech narożników.

**10.4** Poluzuj śruby mocujące w jednym z uchwytów górnych i ostrożnie wsuń górny wspornik na szklane okno (C). Umieść krawędź okna równo z krawędzią wspornika. Sprawdź, czy silikonowe osłony są na swoim miejscu, a następnie dokręć wszystkie śruby mocujące. Uważaj, aby nie dokręcić ich zbyt mocno. Zamocuj pozostałe trzy wsporniki dolne, stosując tą samą procedurę.

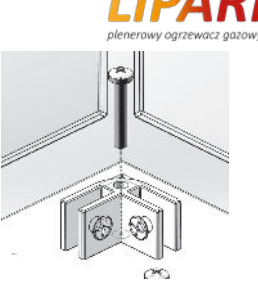

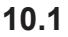

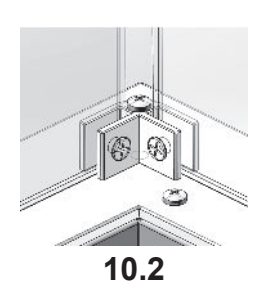

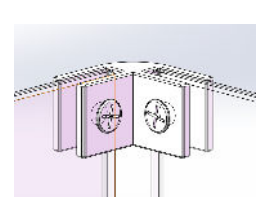

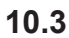

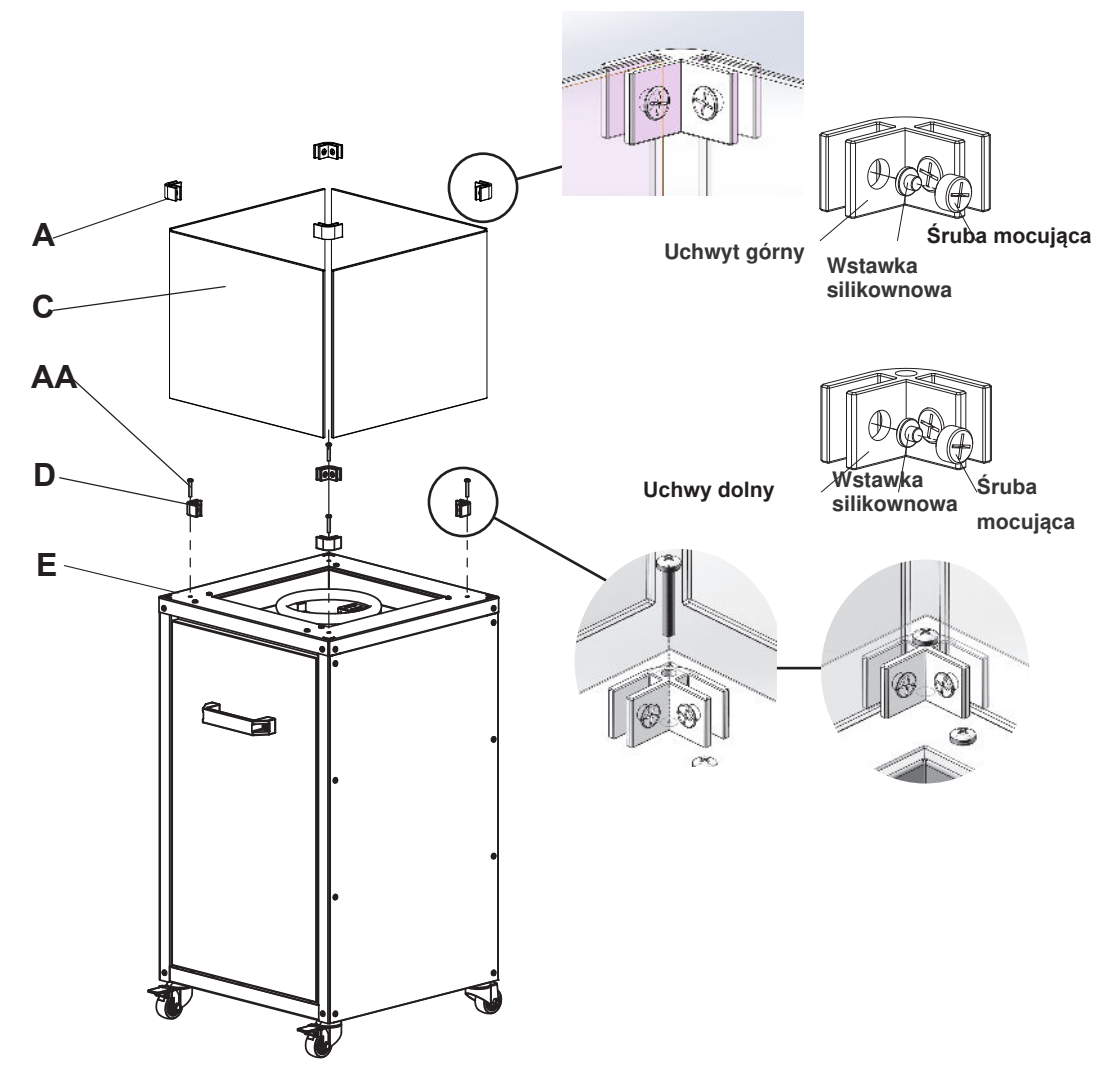

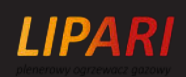

#### **Krok 11. Kontrola szczelności**

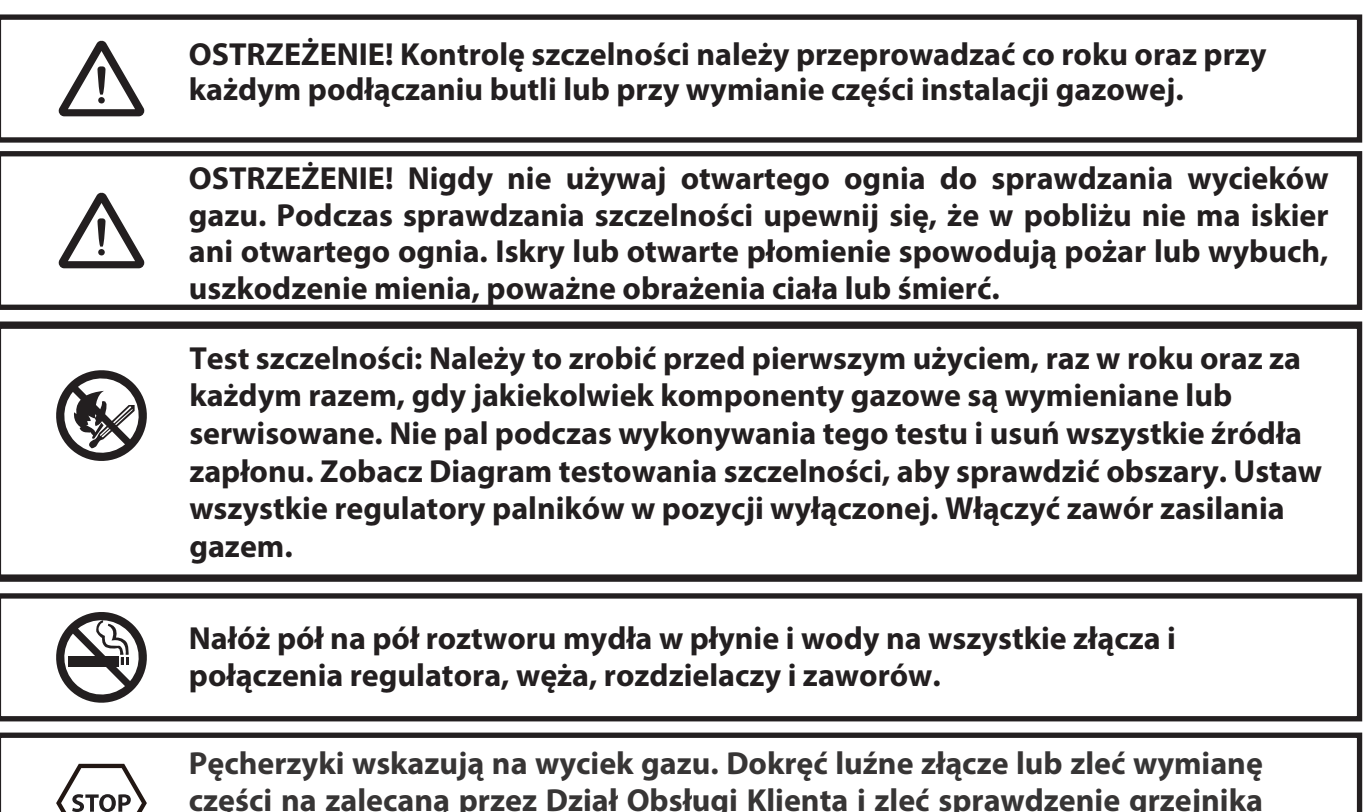

**części na zalecaną przez Dział Obsługi Klienta i zleć sprawdzenie grzejnika tarasowego certyfikowanemu instalatorowi gazowemu.**

**Jeśli nie można zatrzymać wycieku, natychmiast odetnij dopływ gazu, odłącz go i zleć przegląd grzejnika tarasowego certyfikowanemu instalatorowi lub sprzedawcy gazu. Nie używaj grzejnika tarasowego, dopóki wyciek nie zostanie naprawiony.**

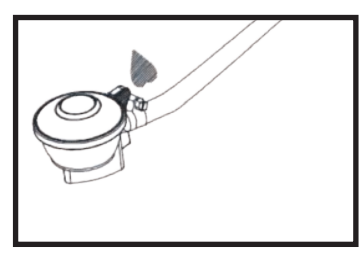

**Przyłącze węża/regulatora**

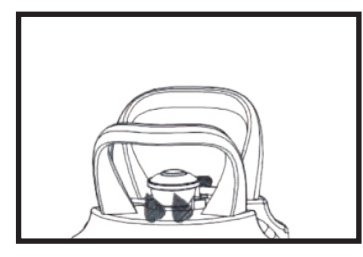

**Złącze regulatora / butli**

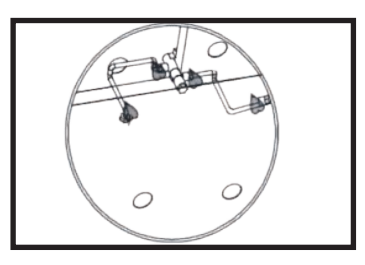

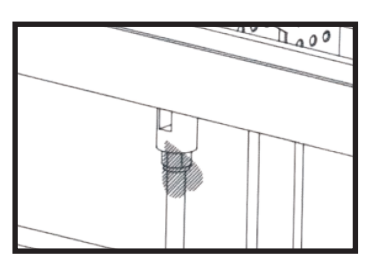

# **SPECYFIKACJE**

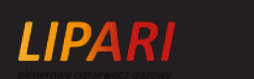

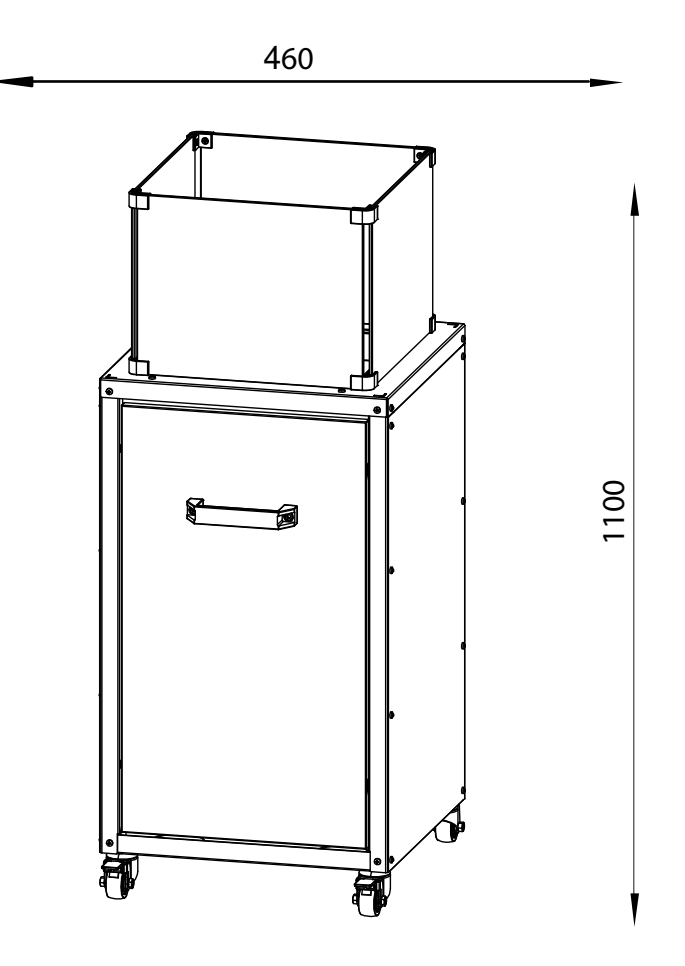

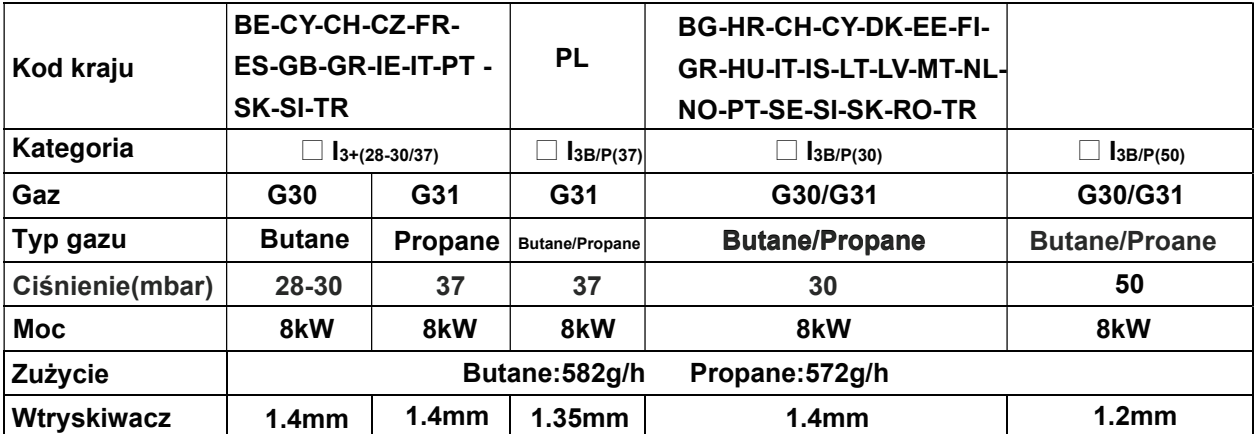

### **[LISTA](https://www.tracker-software.com/product/pdf-xchange-editor) KONTROLNA PROBLEMÓW**

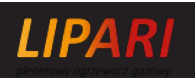

#### **PROBLEM**

#### **PRAWDOPODOBNA PRZYCZYNA**

Palnik nie zapala się Niskie ciśnienie

Otwór zablokowany Sterowanie wyłączone Uszkodzona termopara Zespół lampki kontrolnej wygięty Niewłaściwe położenie

#### **ROZWIĄZANIE**

Wyjmij i wyczyść Przekręć zawór na ON Wymienić termoparę Umieść pilota prawidłowo Ustaw się prawidłowo i spróbuj ponownie Zbiornik prawie pusty, uzupełnij zbiornik LPG

**Jeśli urządzenie ma jakiekolwiek wady lub problemy z montażem lub użytkowaniem, nie próbuj go modyfikować samodzielnie. Skontaktuj się z dostawcą lub dystrybutorem, aby go rozwiązać.**

### **[CERT](https://www.tracker-software.com/product/pdf-xchange-editor)YFIKATY**

**LIPARI** 

#### Deklaracja zgodności CE

Konstrukcja i działanie gazowego urządzenia grzewczego oferowanego przez IN EL SYSTEM spełnia wymogi zasadnicze zawarte w Rozporządzeniu Parlamentu Europejskiego i Rady (UE) 2016/462 z dnia 9 marca 2016 r. (GAR) w sprawie urządzeń spalających paliwa gazowe.

Produkt: STOLIK PALNIKOWY Typ: lIPARI Rozporządzenie: 2016/462 Normy: PN-EN 14543:2017-09

CE CERTIFICATE (MODULE B) REGULATION (EU) 2016/426

 $\epsilon$ 

CERTIFICATE N° ITS-2575-GAR-2231132

### **[GWA](https://www.tracker-software.com/product/pdf-xchange-editor)RANCJA**

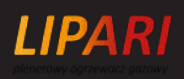

Firma IN EL SYSTEM udziela kupującemu gwarancji jakości na sprawne działanie produktu wyszczególnionego na dokumencie sprzedaży. Gwarancja jest określona na dany okres od daty zakupu. Okres gwarancji rozpoczyna się z chwilą zakupu produktu przez pierwszego użytkownika końcowego. IN EL SYSTEM udziela 2 lat gwarancji od momentu zakupu urządzenia na jego sprawne działanie. Gwarancją nie są objęte kamienie dekoracyjne oraz szyby. Zastosowanie urządzenia, sposób podłączenia oraz warunki eksploatacji muszą być zgodne z Instrukcją Obsługi oraz z obowiązującymi przepisami. Uprawnienia kupującego z tytułu udzielonej gwarancji wygasają automatycznie po upływie okresu gwarancji. Wszelkie uszkodzenia powstałe wskutek niewłaściwej obsługi, magazynowania, nieumiejętnej konserwacji, niezgodne z warunkami określonymi w instrukcji obsługi i eksploatacji oraz wskutek innych przyczyn, niezawinionych przez IN EL SYSTEM, powoduje utratę gwarancji. W razie reklamacji należy zawsze kontaktować się ze sprzedawcą.

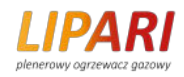

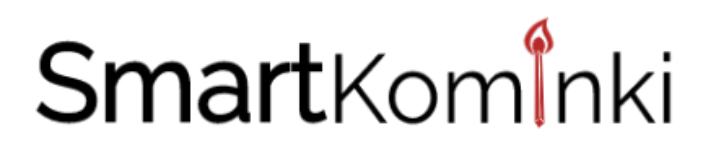

IN EL SYSTEM AUTORYZOWANY WYŁĄCZNY DYSTRYBUTOR PRODUCENTA

www.smartkominki.pl